# スマートロック・オンライン申請に関する **Q&A**

#### **Q1:**交流館はどんなことに利用できますか?

**A1:** 地域福祉の向上,地域課題の解決及び学習活動を通じた地域活動の推進 を図るとともに,基本的人権の尊重を基底とした地域におけるまちづくり及び住 民の交流の促進に寄与する活動に利用できます。

## **Q2:**オンライン申請を利用には何が必要ですか**?**

**A2:**オンライン申請のための団体登録と,申請や許可のやり取りをするメールア ドレスが必要です。

## **Q3:**オンライン申請はできそうにありません。館を利用することはできなくなります か?

**A3:**今まで通り窓口での申請も受け付けます。希望があればスマートロックの利 用も可能です。

#### **Q4:**利用の手順をおしえてください

**A4:**交流館を利用するには,事前の申請が必要です。

<申請から利用までの手順>

#### 〇窓口での申込の場合

申請できる期間は, 利用希望日の3月前から,前日まで です。

①利用内容の確認 ⇒ ②交流館職員が希望日の空き状況を確認 ⇒ ③利用申込書(交流館にあります)の記入。提出 ⇒ ⑤使用許可の交付 ⇒(鍵の受け渡し・スマートロック利用の場合は番号の通知) ⇒ 6館を使用 ⇒ 7使用報告書の提出

#### 〇インターネット予約の場合

申請できる期間は, 利用希望日の3月前から,土・日・祝を除いた3日前まで です。

詳しくは,『(仮称)オンライン申請の手引き』をご覧ください。

①交流館窓口で団体登録 ⇒ ②インターネットで予約申込(仮予約) ⇒ ③許可メールの通知 ⇒ 4館を使用 ⇒ ⑤使用報告書の提出

※準備に相当の期間を要するものは早めに受け付けできますので,交流館にご 相談ください。

# **Q5:**3か月前について具体例をおしえてください。90日後ですか?同日ですか?

#### **A5:**同日です。申請日が8月1日の場合,11月1日分の申請まで可能です。

ただし,3か月前の日付に29日~31日がない場合については,翌月1日に に29日~31日分の申請が可能となります。 (2月28日の場合は3月1日に,5月29日・30日・31日分の申請が可能)

## **Q6:**オンライン申請はいつでも利用できるのですか**?**

#### **A6:**オンラインでの申請は24時間受け付けています。

ただし,許可などの事務処理は祝日・年末年始(12 月 29 日〜1 月 3 日)を 除く,平日の 8 時 30 分〜17 時に行います。

#### **Q7:** 交流館からメールが届きません。

**A7:**別紙の「メールが届かない場合の対処法」をお試しください。 次のドメインを登録してください。 予約などの通知用 @reserva.be

# **Q8:** スマートロックのパスワードを忘れてしまいました。

**A8:**別紙の「オンライン利用マニュアル」を確認してください。 マイページから,申請履歴・許可履歴を確認することができます。

## **Q9:** 利用日の前日になったのに許可されていません。

**A9:**お手数ですが,申請した交流館へ電話で確認してください。 電話番号は,QAの最後へ掲載されています。

## **Q10:** 申請した部屋を変更・キャンセルしたいのですが。

**A10:** 変更・キャンセルは,交流館のアカウントでのみ操作が可能です。 お手数ですが,申請した交流館へ電話で確認してください。

お問合せ先一覧

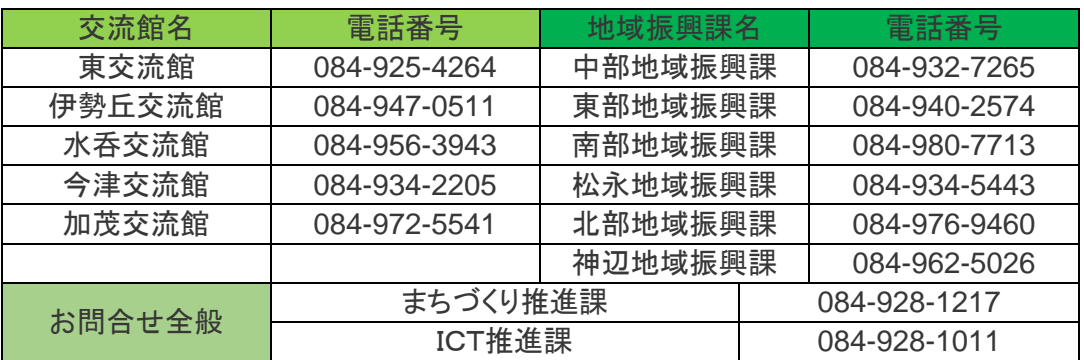